# 1 Motivation

#### Motivation

There are applications for which it is critical to establish certain availability, consistency, performance etc.

- Banking
- Web mail
- KOS, CourseWare (to some degree)

#### Questions

- How can we define/measure such non-functional application requirements?
- What techniques/tools can we use to provide such applications?

# 2 Core concepts

#### Understanding Core Concepts

- Mission-critical application is an application that is essential to the survival of a business or an organization, i.e., failure or interruption of the application significantly impacts business operations.
- Important properties of such an application
	- How well can it be adapted to handle bigger amounts of work?
		- \* scalability
	- How well does it provide useful resources over time period?
		- \* availability
	- What is the rate of processing of the specified workload over the specified time period?
		- \* performance

#### Scalability of an application

- Scalability is a property of an application which defines
	- how easily it can be expanded to satisfy increased demand for network, processing, database access, file-system resources etc.
	- how well it handles the increased amount of work

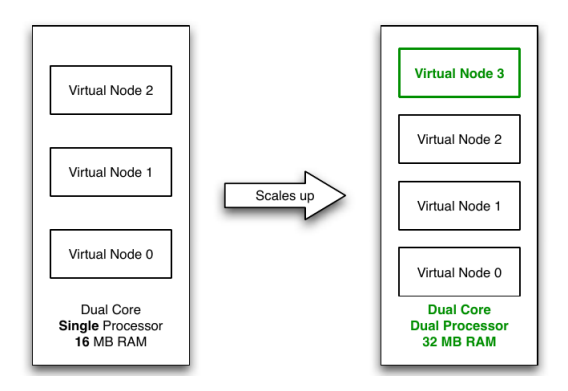

Figure 1: Virtualization Example – vertical scaling of hosting services by increasing number of processors, the amount of main memory to host more virtual servers.

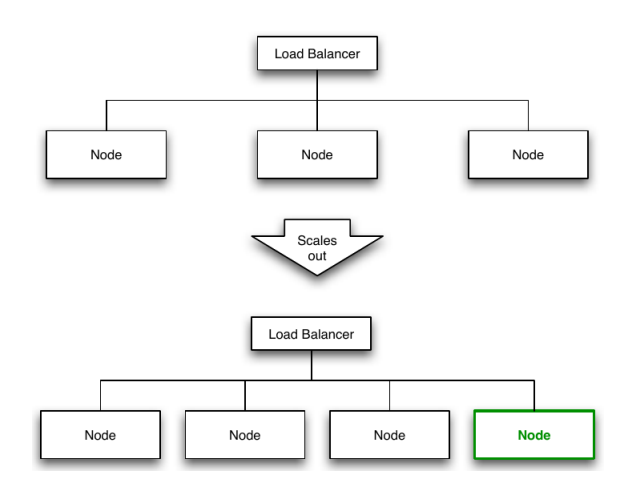

- Figure 2: Clustering Example horizontal scaling of SOA systems/web services by adding more servers nodes to a load-balanced network.
	- There are 2 ways to scale an application
		- vertically (scaling up) expanding by adding processor units, main memory, storage or network interfaces to a node.
		- horizontally (scaling out) expanding by adding new nodes with identical functionality to existing ones.

#### Vertical Scaling Example

#### Horizontal Scaling Example

#### High-availability of an application

Uptime (downtime) is time during which application is running (not running).

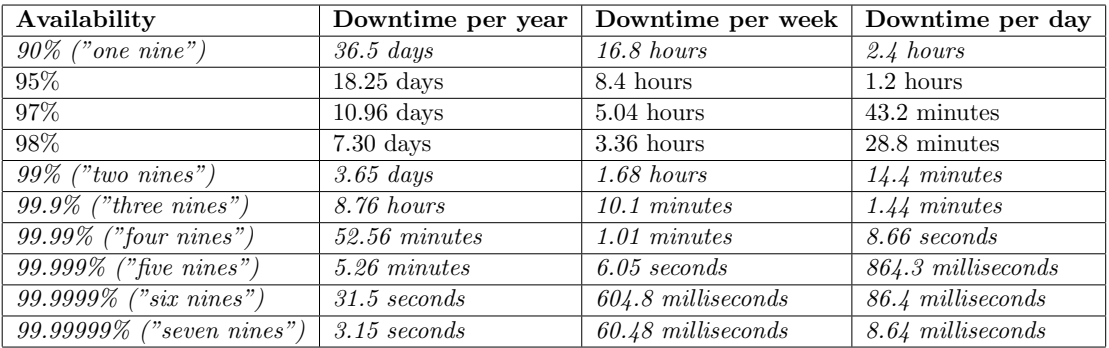

Table 1: Measuring Availability – vendors typically define availability as given number of "nines".

- Availability is defined as the percentage of time an application provides its expected functionality  $A = \left(1 - \frac{t_{unplanned\_downtime}}{t}\right)$  $\frac{4.44}{t_{uptime}}$  +  $100$
- Note, that *uptime* and *availability* are different concepts.
- High-availability characterizes applications that are obliged to have availability close to 100%.

#### Measuring availability

#### SLA/OLA

#### Service Level Agreement (SLA)

defines obligations towards the (external) client in delivering and using an application

For example:

- minimal/target levels of availability
- timing of reaction (reply to client, fix; based on urgency; e.g. issue A, 1 hour reaction, 8 hours fix)
- maintenance windows
- performance and metrics for its evaluation
- billing
- consequences of not meeting obligations

#### Operational Level Agreement (OLA)

defines similar obligations towards the internal departments

## 3 Techniques for Performance Optimization

#### 3.1 Caching

#### **Caching**

Caching is a technique for sharing data among multiple data consumers. It is useful for data that are expensive to compute or fetch or do not change often.

- $\bullet$  implemented by index tables where key is used to retrieve cached entry (datum)
- query for datum using cache can lead to cache hit or cache miss
- Cache is transparent for its client

#### Cache Types

- application cache
	- implicit vs. explicit application caching with little/no participation of a programmer (e.g. Ehcache) vs. using caching API (e.g. Memcached)
- web cache
	- client side (browser) vs. server side caching
	- $-$  web-accelerators operates on behalf of the server of origin (e.g. content distribution networks, Akamai)
	- $-$  proxy caches  $-$  serve requests to a group of client accessing same resources. Used for content filtering and reducing bandwidth usage (e.g. Apache)
- $\bullet$  distributed cache implemented across multiple systems that serves requests for multiple customers and from multiple resources (e.g. distributed web cache Akamai, distributed application cache Memcached)

#### Cache Strategies

- Read-through Data are read through cache, if miss, data are read from storage and put into cache
- Write-through Data are written through cache, i.e., update occurs synchronously in cache and in data storage
- Write-behind Data are written into cache, update in storage occurs asynchronously after configured delay/when another update to the data occurs
- Write-allocate/No-Write-Allocate Writing data allocates (does not allocate) cache as well

#### Eviction

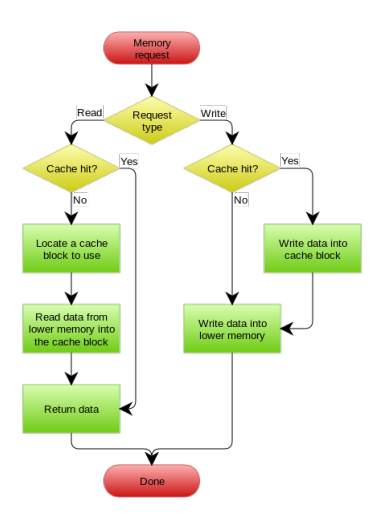

Figure 3: A write-through cache with no-write allocation taken from https://en. wikipedia.org/wiki/Cache\_(computing)

- $LRU$  replace least recently used item
- $FIFO (TTL)$  replace oldest item (regardless of access frequency)
- Random, Round Robin delete at random/computed position

#### Write-through with No-write Allocation

#### Write-behind Cache with Write Allocation

#### 3.2 Pools

#### Pools

- Thread pools
- Connection pools, FISH-985-rwlockdatabase show, how amount of connection affects performance (Resources, JDBC, JDBC Connection Pools, tasksPool, Pool Settings)
- Small poll and short Max Wait Time = PoolingException: In-use connections equal max-pool-size and expired max-wait-time. Cannot allocate more connections.

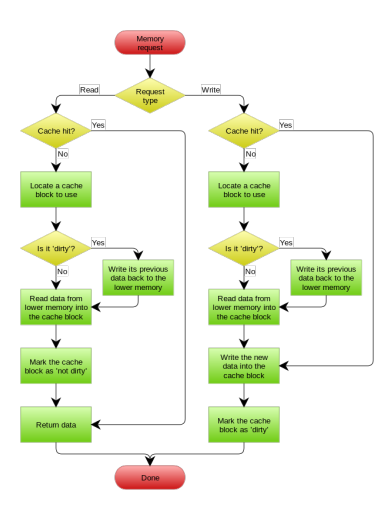

Figure 4: A write-behind cache with write allocation taken from https://en. wikipedia.org/wiki/Cache\_(computing)

### 3.3 Load Balancing

#### Load Balancing

- Response time defines the amount of time it takes a system to process a request after it has received it
- Latency is often used to refer to the response time lowered by the processing time of the request on the server
- Throughput defines the number of transactions per second that an application can handle
- Load balancing is a technique for minimizing *response time* and maximizing throughput by delegating requests among multiple nodes
- Load balancer is responsible for routing requests to available nodes based on scheduling rules

#### Load Balancing

- Distributes client requests or network load efficiently across multiple servers
- Hardware vs Software load balancers
- Load balancing strategies:

Round Robin distribute requests to servers sequentially

- Least connections incoming requests are routed to servers with the least load (factoring in server strength)
- IP hash IP address of the request client determines target server

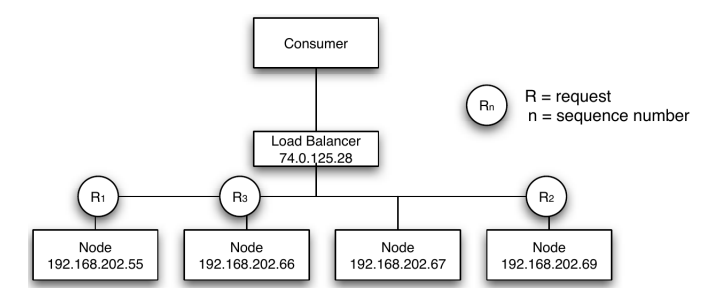

Figure 5: Load Balancer using the Round Robin algorithm.

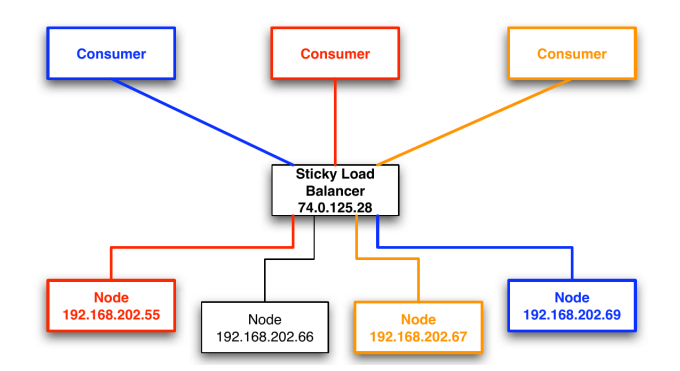

Figure 6: Sticky Load Balancer.

#### Round Robin Load Balancer

#### Persistent/Sticky Session

Stateful applications with server-side sessions require requests from one session to go to the same server.

#### Common Features of Load Balancers

- asymmetric load distribution different loads are assigned to different nodes
- *priority activation* if the load gets too high, some standby nodes are activated
- dynamic configuration add/remove servers in server pool quickly at runtime
- *content filtering* modifies traffic on the way through
- $\bullet$  *firewall* deciding whether traffic might pass through an interface or not based on security rules

#### 3.4 Clustering

#### Clustering

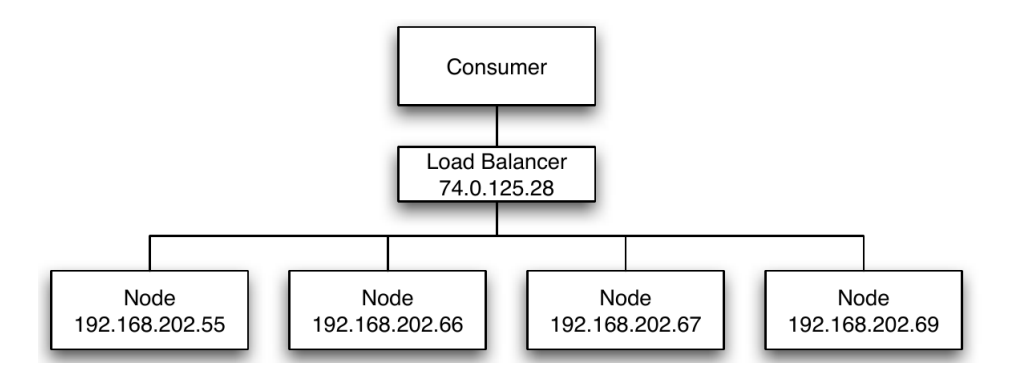

Figure 7: Load-Balancing Cluster (Active/Active)

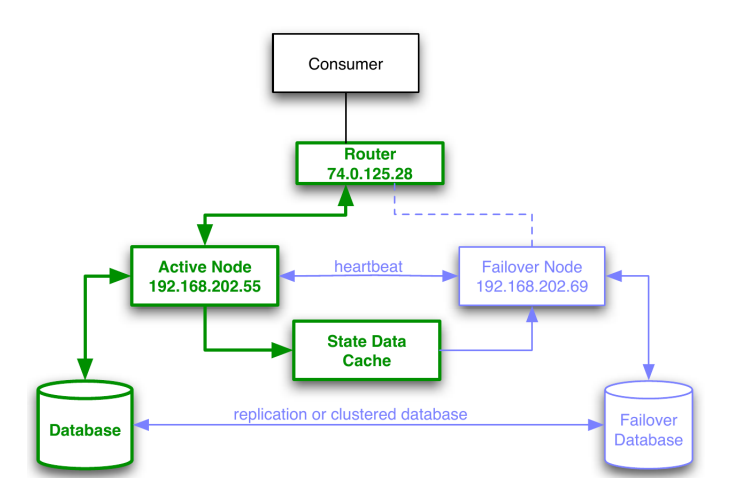

- Figure 8: High-Availability Cluster (Active/Passive). It uses "heartbeat" to detect if nodes are ready and routing mechanism to switch traffic if a node fails.
	- Cluster is group of computer systems that work together in a form that appears from the user perspective as a single system
	- Load-balancing cluster (Active/Active) distributes load to redundant nodes, while all nodes are active at the same time offering full-service capabilities
	- $\bullet$  High-availability cluster (Active/Passive) improves service availability by redundant nodes eliminating single points of failures

#### Load-Balancing Cluster

High-Availability Cluster

Principles to Achieve High Availability

- Elimination of single points of failure adding redundancy so failure of a component does not cause failure of the entire application
- Reliable crossover ability to switch to from failing node to new node without loosing
- Detection of failures as they occur failing node should maintain activity, not user's attention.

#### Docker + Kubernetes

- Docker allows simple and reproducible node setup
	- same image, central repository
	- containers are configured
	- docker-compose allows bind several services (Java server, nginx, PostgreSQL)
- Kubernetes provides cluster, runs services on multiple nodes
	- configuration
	- load balancing
	- monitoring, fault tolerance (self healing) restarts services
	- automatic cluster sizing

#### 3.5 Cloud Computing

#### Cloud Computing

- Keeping a reliable environment with well-configured high-availability is hard!
- Cloud Computing is a type of internet-based computing where applications are running on distributed resources owned and operated by a third-party like Amazon.
- Pay-as-you-go billing
- Service models within cloud computing :
	- **Infrastructure as a Service (IaaS)** use provided infrastructure virtual machines, servers, load balancers, network, e.g., Amazon EC2
	- Platform as a Service (PaaS) using provider's services, libraries, tools with control over deployed application – execution runtime, database, web-server, development, e.g. Google AppEngine, MS Azure
	- Software as a Service (SaaS) using providers application with limited control over the application, e.g., Office 365, email

#### On Premise vs IaaS vs PaaS vs SaaS

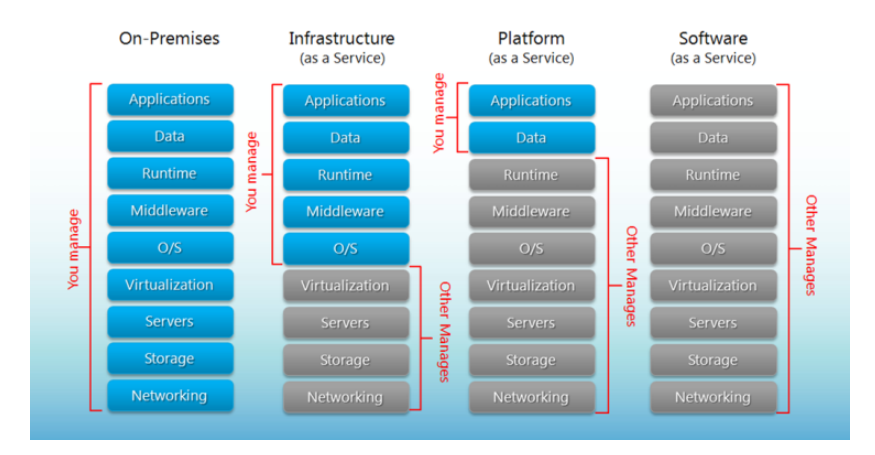

# Separation of Responsibilities

Figure 9: Cloud computing models. Source: http://robertgreiner.com/2014/ 03/windows-azure-iaas-paas-saas-overview/

#### System performance testing

- **Performance** refers to application throughput with specified workload and period of time.
- Performance specifications are typically documented in SLA document
- Troubleshooting performance issues requires multiple types of testing such as
	- endurance testing identifies resource leaks under the continuous, expected load
	- load testing show application behavior under a specific load
	- $-$  spike testing  $-$  shows application behaviour under dramatic changes in load
	- $-$  stress testing identifies the breaking point for the application under dramatic load changes for extended periods of time

## 4 Tools

#### **Caching**

- Java specification JSR  $107 JCache$
- Spring caching support older, it has its own set of cache-related annotations
- Application cache implementations Ehcache, Memcached

| <b>Spring</b>                | $JSR-107$           |
|------------------------------|---------------------|
| @Cacheable                   | @CacheResult        |
| <b>@CachePut</b>             | <b>@CachePut</b>    |
| <b>@CacheEvict</b>           | <b>@CacheRemove</b> |
| (CacheEvict(allEntries=true) | @CacheRemoveAll     |
| @CacheConfiq                 | @CacheDefaults      |

Table 2: Alternative annotations within Spring and JSR-107

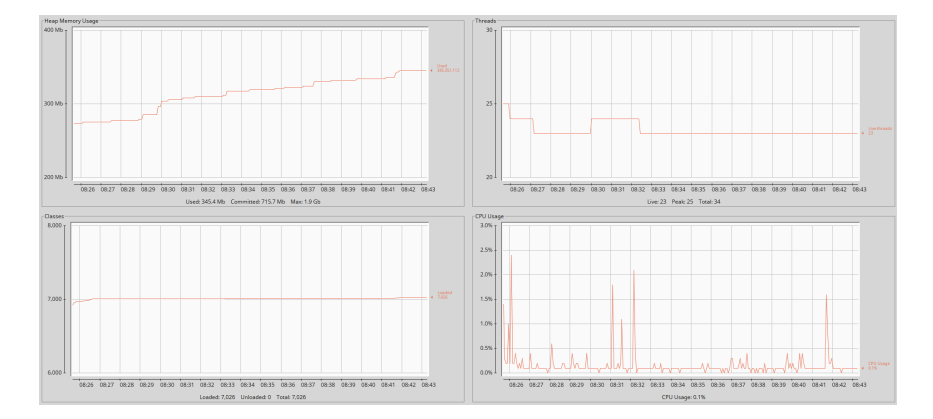

#### 4.1 Monitoring Tools

#### **JConsole**

- GUI-based Java monitoring tool,
- JMX compliant,
- Allows connection to local or remote (if configured) processes,
- Part of the JDK.

#### **JavaMelody**

- Very simple to implement (few lines in web.xml, few lines in pom.xml)
- Navigate to /monitoring and enjoy!
- LIVE DEMO (at least PDF)
	- Records data for last year, older data is sumarized, old data removed
	- memory, sessions, threads, CPU, disk space, network bandwidth, SQL traffic, JMX, timing statistics of requests...
	- actions: invalidate sessions, perform garbage collection, memory dump

#### Prometheus + Grafana

- Ready software, frequently used in production
- LIVE DEMO
- Prometheus collects and saves metrics
	- just provide data in the right format
- Grafana makes nice dashboards, graphs
	- make your own dashboard drag&drop
	- download some ready dashboard via "Import via grafana.com"

#### Tools for critical-mission applications

- Netbeans Profiler, IntelliJ IDEA Profiler
- JConsole, VisualVM, Java Flight Recorder
- Apache JMeter or Gatling (performance testing by scripts)
- Apache HTTP Server, nginx, IIS (caching, high availability, load balancing)
- EC2 Elastic Load Balancing

## 5 Demos

#### Demo – Cache

- $\bullet$  CDI + source
- Controlling Cache directly  $+$  source
- $REST + source + demo$

#### Demo – Monitoring

#### Load testing with JMeter

- SampleApplication with slow service
- JConsole, VisualVM
- Premetheus + Graphana
- Using wrk as a tester (try also JMeter)

#### JConsole, VisualVM

- Connect to server with JConsole, see what is going on there
- Connect to server with VisualVM, see what is going on there

#### The End

# Thank You

#### **Resources**

- 1. https://www.nginx.com/resources/glossary/load-balancing/
- 2. https://aws.amazon.com/caching/
- 3. https://docs.oracle.com/cd/E13924\_01/coh.340/e13819/readthrough. htm
- 4. https://docs.spring.io/spring/docs/current/spring-framework-reference/ integration.html\#cache
- 5. https://visualvm.github.io/documentation.html,
- 6. https://jmeter.apache.org/